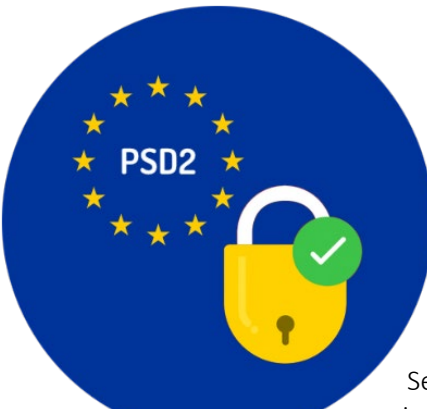

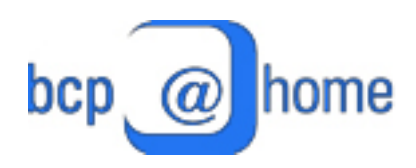

## **Gentile Cliente,**

dal prossimo 14 settembre 2019 entrerà in vigore la nuova Direttiva sui Servizi di Pagamento, nota con l'acronimo PSD2, che si pone l'obiettivo primario di regolamentare i servizi di pagamento (come bonifici, carte di

credito, carte di debito, MAV, RAV, addebiti diretti SDD, servizi di multicanalità per privati, carte prepagate, e conti correnti), rendere più conveniente la gestione dei pagamenti in Europa, rafforzando al contempo la protezione degli utenti, la trasparenza e la sicurezza.

Con particolare attenzione al tema della sicurezza, la Direttiva regola i requisiti obbligatori cui dovrà conformarsi la banca introducendo alcuni cambiamenti operativi.

A partire dal **10 settembre**, la BCP introdurrà misure rafforzate di autenticazione (SCA – Strong Customer Authentication) al fine di identificare in maniera sicura la propria clientela titolare del servizio di multicanalità bcp@home, preservando così la riservatezza e l'integrità dei suoi dati.

Con lo scopo di semplificare la transizione alle nuove modalità di firma delle disposizioni forniamo di seguito le istruzioni operative.

## **Come accedere**

Come sempre, accedere al servizio di Internet Banking inserendo codice utente e password già in possesso.

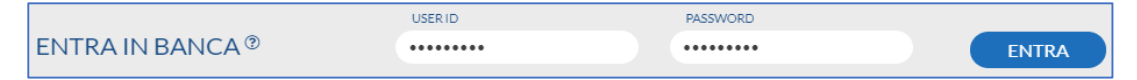

Per completare l'accesso, inserire anche il codice OTP generato dal dispositivo token.

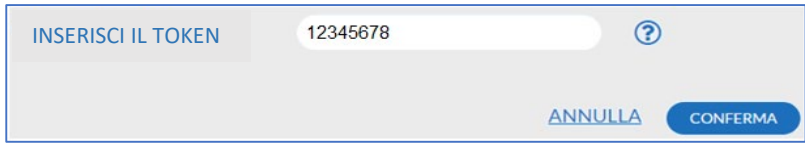

Dopo la conferma si ottiene l'accesso al prodotto.

## **Come autorizzare le operazioni**

Una volta scelta l'operazione dispositiva che si desidera effettuare e compilati i dati richiesti, procedere scegliendo un recapito cellulare tra quelli disponibili e cliccare su "Invia SMS".

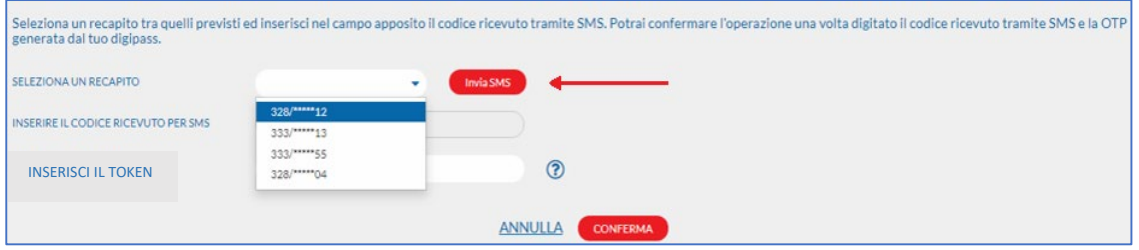

Dopo aver ricevuto il messaggio con il codice segreto, inserirlo nell'apposito spazio e completare l'operazione aggiungendo anche il codice generato dal token.

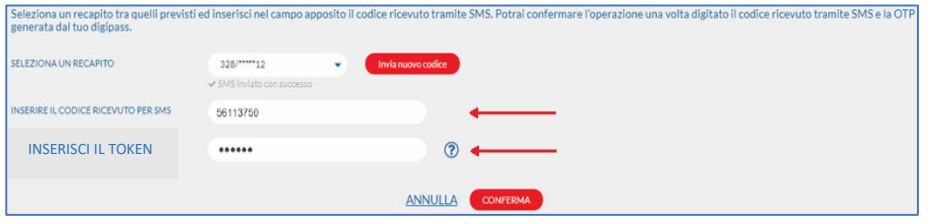

Dopo l'inserimento dei codici e la conferma, l'operazione potrà ritenersi validata.

Qualora non fosse registrato alcun recapito, prima di proseguire con la firma della disposizione, verrà mostrato un messaggio di avviso e sarà necessario procedere alla registrazione di un nuovo numero cliccando sul pulsante "inserisci nuovo recapito".

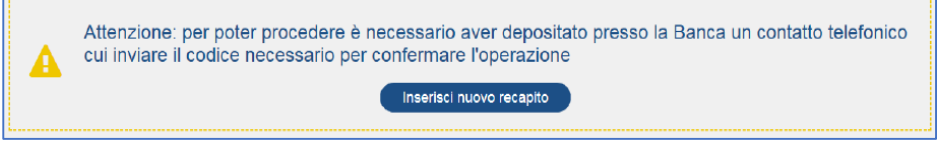

Le modifiche di cui sopra coinvolgono tutte le operazioni di pagamento ad esclusione dalla disposizione deleghe F24.

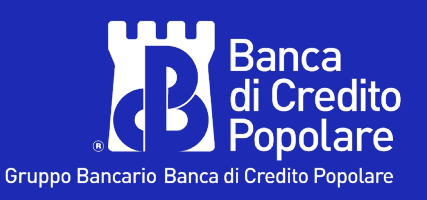

**800 061 645** (dall'estero +39 0514992152) ogni giorno (festivi compresi) dalle ore 6.00 alle 24.00.

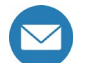

**[info@bcp.it](mailto:info@bcp.it)**

**bcp.it**